## **Retrieve Invoice: When you do not know the invoice number**

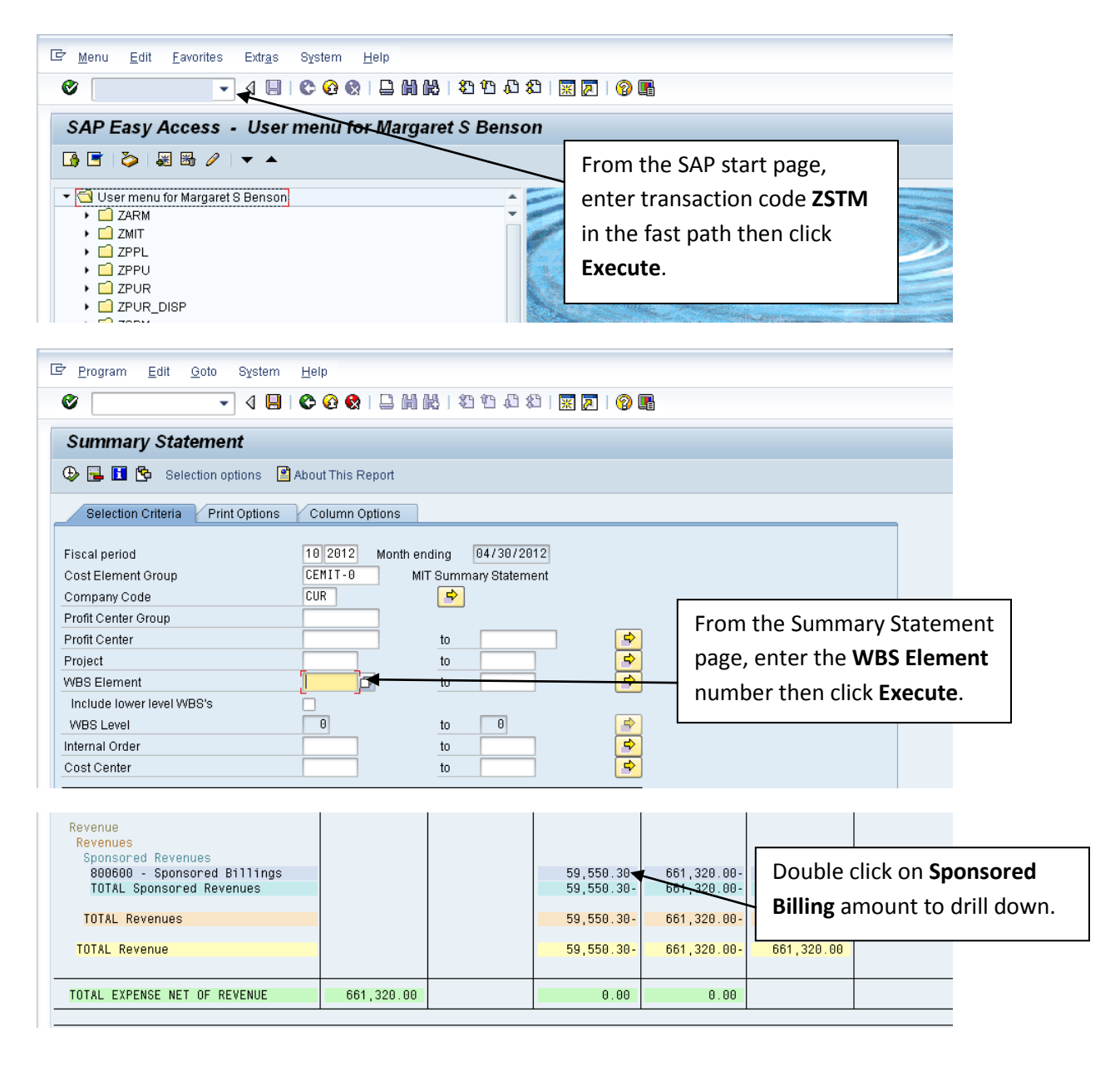

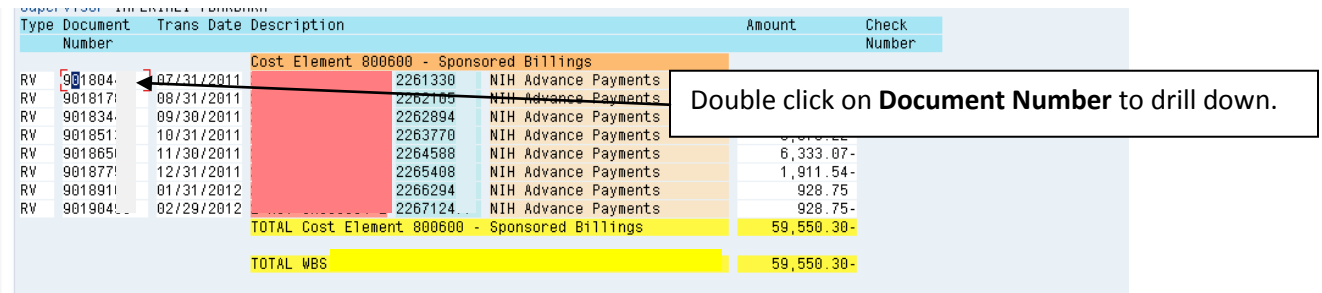

## **Retrieve Invoice: When you do not know the invoice number**

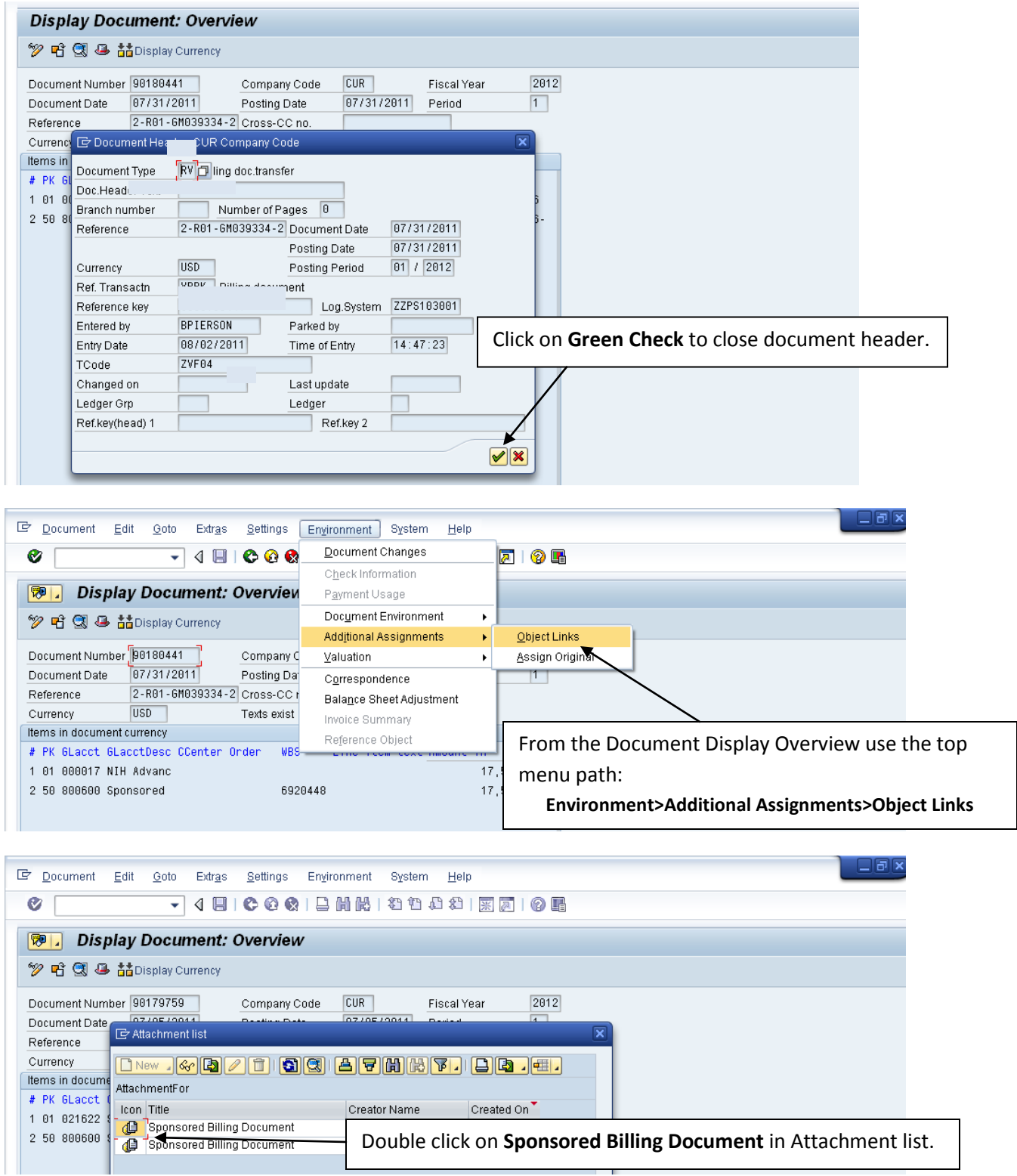

## **Retrieve Invoice: When you do not know the invoice number**

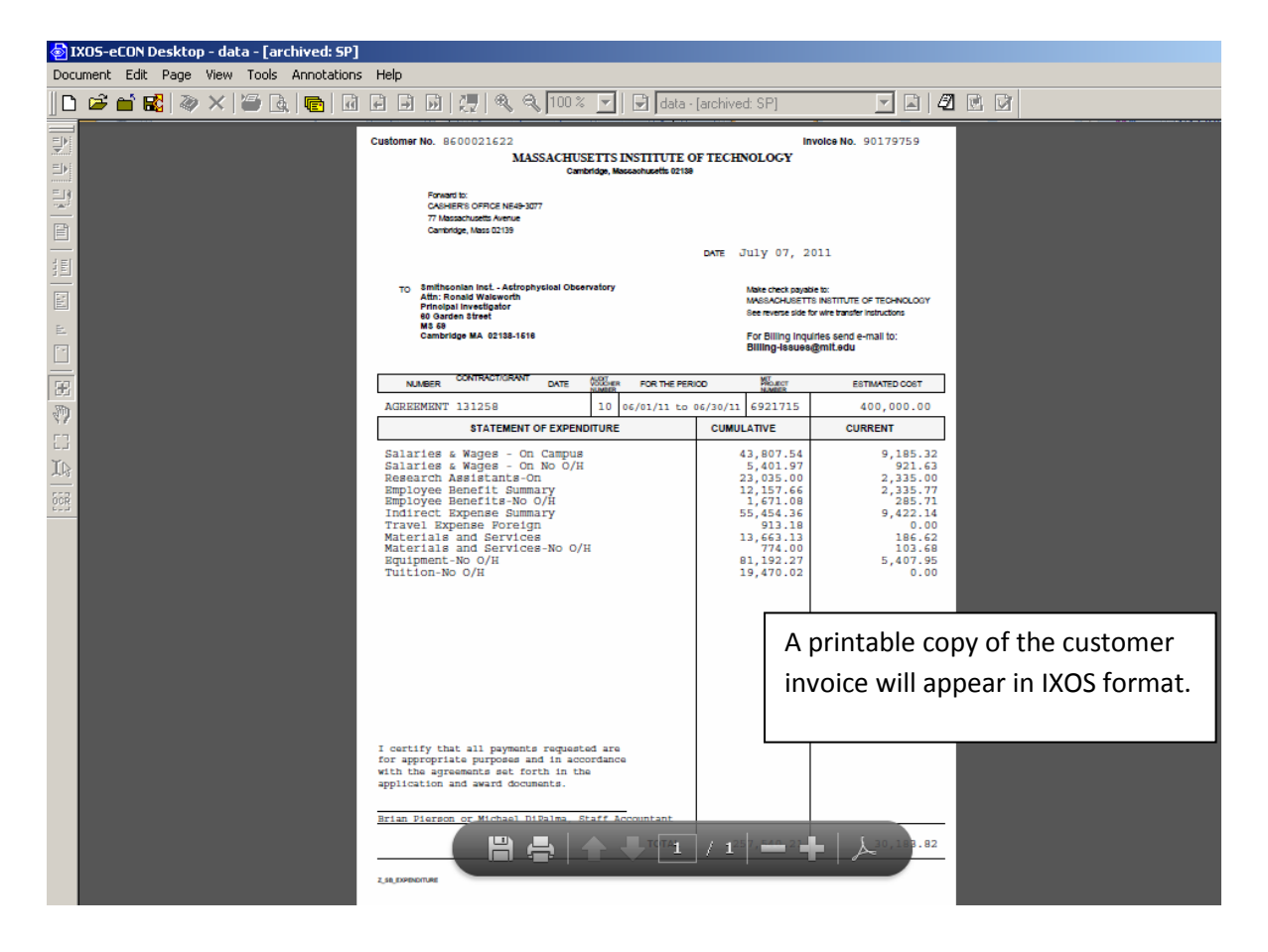